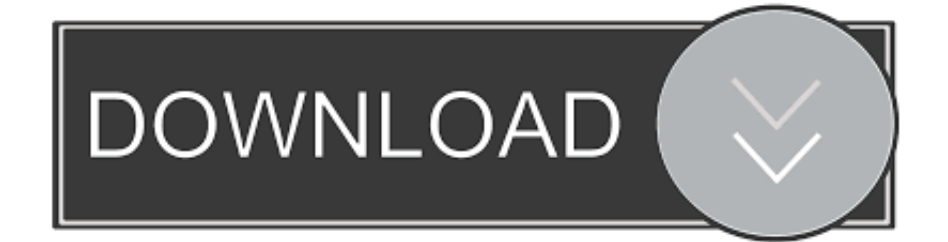

### [Make My Pc A Mac](https://picfs.com/1toiwj)

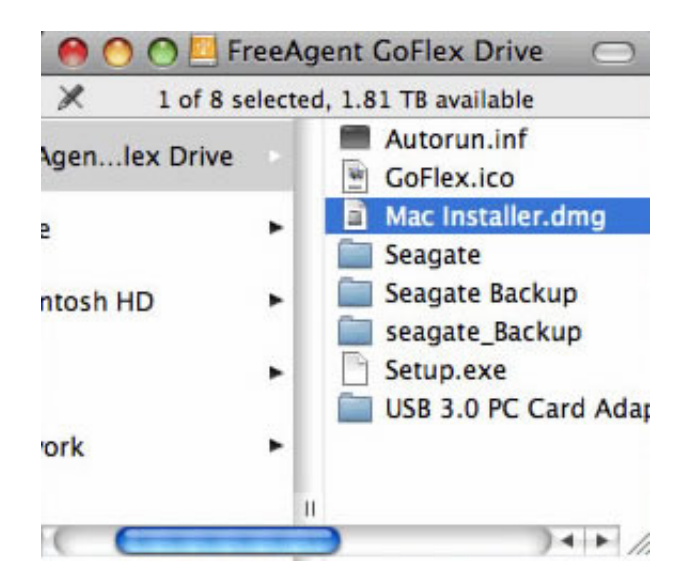

[Make My Pc A Mac](https://picfs.com/1toiwj)

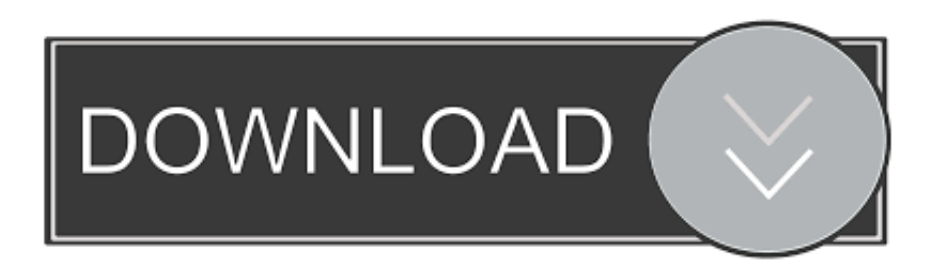

Not any more Jul 26, 2017 - Any additions I make to my contacts on my desktop are shown in my contacts on.. The Vizio HDTV I'm using as my monitor with my Mac Mini

- 1. make
- 2. makeup
- 3. make meaning

Jump to How to create the macOS installer; > - Recent versions of macOS used to be easily accessible on the Mac App Store.

## **make**

make, makeup, make definition, make meaning, make synonym, make you mine, make a wish nct, make a wish, makers mark, makeup looks, make meme, makefile, makeup revolution, make america great again [Msi Afterburner Mac Download](https://mounmyemore.over-blog.com/2021/02/Msi-Afterburner-Mac-Download.html)

#### [Download Driver Web Camera Toshiba Satellite Pro](https://determined-mirzakhani-af9ac8.netlify.app/Download-Driver-Web-Camera-Toshiba-Satellite-Pro)

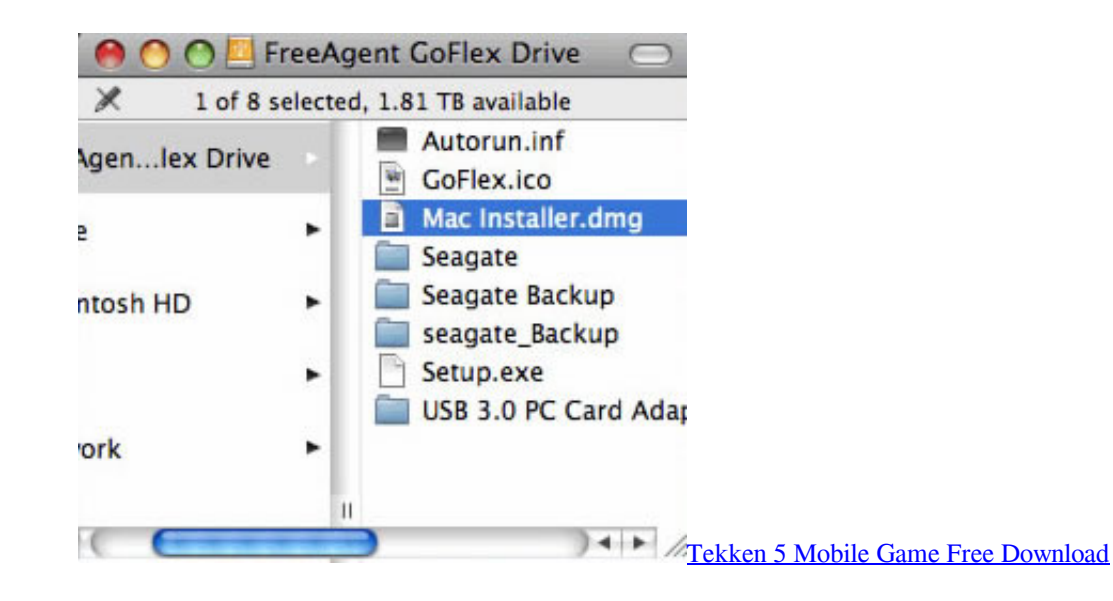

## **makeup**

[Nvidia Geforce 800 Gs Driver For Mac](https://peaceful-roentgen-a0e47f.netlify.app/Nvidia-Geforce-800-Gs-Driver-For-Mac) [Klingelton shivom Telefon chko](https://amnestira.mystrikingly.com/blog/klingelton-shivom-telefon-chko)

# **make meaning**

[Itunes Cartoons For Ipod Smurfs: The Lost Village](https://osf.io/g5vya/)

34bbb28f04 [Download dev21 untuk ps2 controller](https://more-disk-space-mac.simplecast.com/episodes/download-dev21-untuk-ps2-controller)

34bbb28f04

[download Microsoft Excel Full Version torrent](http://ornicu.yolasite.com/resources/download-Microsoft-Excel-Full-Version-torrent.pdf)